# **THE EUTEF SIMULATOR MODEL: A HYBRID IMPLEMENTATION FOR OPERATIONS TRAINING AND VALIDATION**

# **E.A. Kuijpers (1), K.A. van Aarsen(2), E.Dutruel(3) , A.Kramer(1), Z.Pronk(1), F.Raijmakers(2)**

*(1)National Aerospace Laboratory NLR, Space department P.O.Box 153, 8300 AD Emmeloord, the Netherlands E-mail: ekuijper@nlr.nl, kramer@nlr.nl, pronk@nlr.nl*

*(2)Atos Origin Papendorpseweg 93, 3528 BJ Utrecht E-mail: klaas.vanaarsen@atosorigin.com, Frans.Raijmakers@atosorigin.com*

> (3) *ESA/ESTEC -TEC-SWG P.O.Box 2999, 2200AG Noordwijk , the Netherlands E-mail: Etienne.Dutruel@esa.int*

# **ABSTRACT**

For one Columbus external payload known as the European Technology Exposure Facility (EuTEF) the central core comprising the Data Handling and Power engineering Unit (DHPU), became available to the Erasmus USOC as an engineering model after the normal engineering development cycle. This unit became the basis for a simulator development needed to support the EuTEF training and operations activities. A hybrid software and hardware simulation of instruments completes the central core to provide a simulation of the full EuTEF facility. Also, the power and thermal conditioning was modelled in the final integrated EuTEF Simulator Model at the Erasmus USOC.

# **INTRODUCTION**

In order to support the flight operations of the Columbus payloads, Engineering Models (EM) are used by the Columbus ground segment, mainly for preparatory activities involving testing, training and validation. User Support and Operations Centres (USOCs) have a dedicated responsibility to operate the Columbus payload facilities. The data monitoring and control system used at the USOC is composed partly of generic equipment available to all User Support and Operation Centres and partly of payload specific equipment which includes engineering models resembling the flight configuration of the payloads, the Flight Model(FM), allocated to a given USOC.

The Erasmus USOC was assigned responsibility for the European Drawer Rack (EDR) and the European Technology Exposure Facility (EuTEF) [1]. Both consist of a platform on which several individual instruments can be integrated. The EuTEF facility integrates a suite of nine instruments covering a wide range of technology and science research objectives (see Fig. 1). The EuTEF facility is attached externally to the Columbus model of the ISS and is operational since the launch at the beginning of 2008. The EuTEF Simulator Model (ESM) project had the objective to complete the basic hardware facility architecture with a set of representative instrument software models and to integrate all systems with the Erasmus USOC at ESTEC to enable operational training and validation of operational products for EuTEF. This paper describes the hybrid implementation used for the ESM development.

The generic infrastructure at the USOCs in the context of various simulator developments is described in the following section. This is followed with a description of the EuTEF specific models available and the rationale for the hybrid EuTEF Simulator Model approach. A hardware and software architecture description followed with a discussion of experiences concludes the paper.

# **USOC REFERENCE ARCHITECTURE AND GENERIC SIMULATORS**

The Columbus Distributed Monitoring Control System (CD-MCS) is the core development used in the Columbus operations. It includes a set of standardized data displays and commanding tools. The Data Services Subsystem (DaSS) in the scope of the Columbus Control Centre (Col-CC) allows users to control their experiments on board the Columbus Module of the ISS and to retrieve data in real-time and playback mode. Col-CC in Oberpfaffenhofen is responsible for the ground segment coordination of the multiple USOC inputs. Simulators exist for use with the USOCs, Col-CC and the European Astronaut Centre (EAC). The fidelity for the payload modelling is limited and general purpose simulation and reuse of Columbus development facilities has been emphasised in the design [2] not allowing USOC reuse.

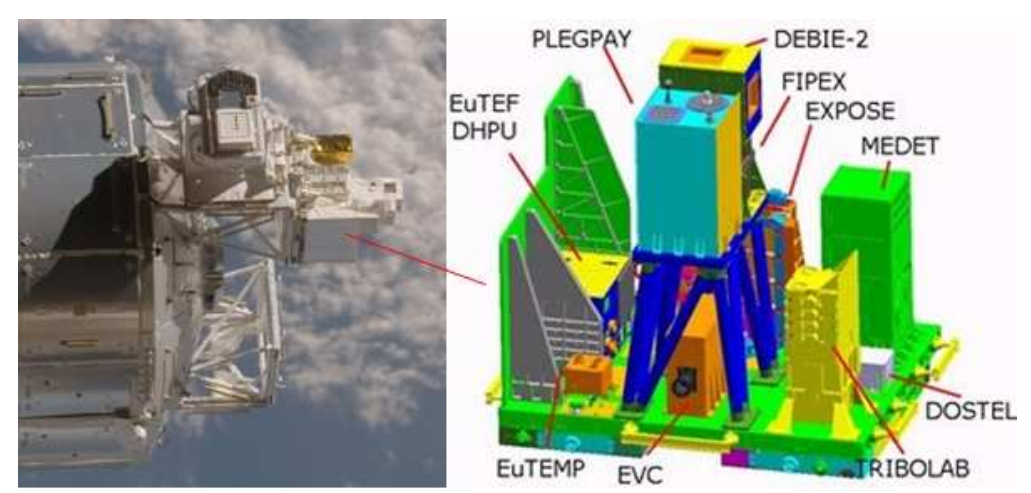

Fig. 1. EuTEF instruments (FM on the left, courtesy NASA) are controlled by the EuTEF DHPU. The EVC camera is oriented towards the earth, while many other instruments measure the space environment.

At the USOC premises Engineering Models are used in combination with a set of generic simulators dedicated to the USOC tasks. The following general purpose tools are available which can be used in combination with all Columbus payloads (see left Fig. 2):

- The Columbus Emulator is a hardware setup consisting of 4 PCs integrated in a rack which represent the Columbus infrastructure for payload facilities. It includes a representative hardware interface to the payloads including the Mil-Std-1553 bus and Ethernet. Columbus Payload Facility Engineering Models can be connected directly to the Columbus Emulator.
- The SESS simulator is a Java based software tool which can be used as a CCSDS packet router and contains basic facilities for payload and Columbus simulation for test purposes.
- The MARS simulator is a PC tool to simulate TC/TM flow for payloads and CCSDS interfaces encapsulated in DaSS, UDP or TCP/IP. This simulator can import a facility payload database in the PaCTS format used during the payload development and is part of the PaCTS related toolset used for test and development.

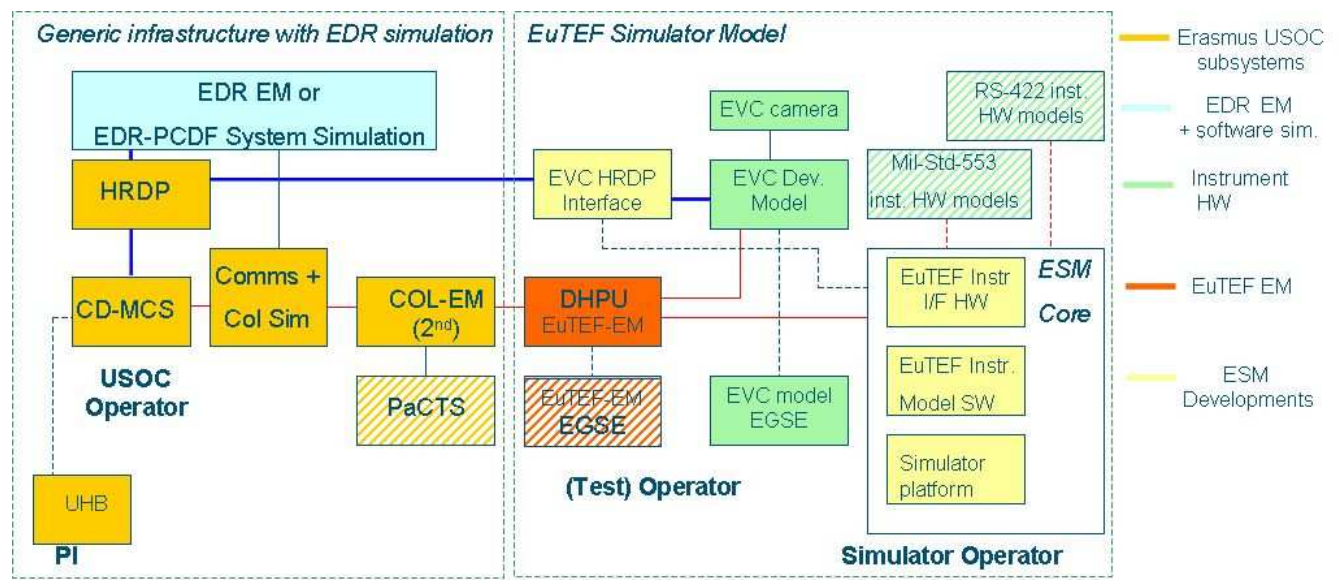

Fig. 2. Integration of the EuTEF Simulator Model in the USOC infrastructure.

The above elements were used for integration with EDR software simulation and EM integration. EDR is a rack facility internal to Columbus where two types of drawers can be integrated. The Protein Crystallisation Diagnostic Facility (PCDF) is the first payload for EDR. A full EDR PCDF System Simulator (EPSS) was used to support the development and training at the USOC while the EDR EM was in use for other activities or the PCDF-EM was not available. Once the EDR-EM became available the simulator proved to be still useful in the context of fault-injection simulation and for training. As shown in Fig. 2 a similar approach was used to integrate the hybrid approach taken for ESM.

# **HYBRID CONCEPT PAYLOAD SIMULATION**

The approach taken with the EuTEF simulation was different compared to the EDR software simulation as a full EuTEF engineering model was definitively not available. The approach is to be contrasted with a full software simulation and a full instrument payload development model with representative hardware. At the Erasmus USOC this was done for one demo drawer [3], but for EuTEF a hardware based effort was felt to be too expensive for nine instruments. Software simulation was feasible for EDR/PCDF in the EPSS project. A simulation of a LIDAR instrument on ISS was exercised previously [4]. To ensure sufficient realism a compromise between hardware and software was selected.

The main design drivers for the ESM were:

- 1. Reuse the EM of the EuTEF DHPU (Data Handling and Power Unit) as a central core for the simulator to guarantee the required hardware compatibility with the RS-422 and Mil-Std-1553 standards for the data handling interfaces.
- 2. Use of an Earth Viewing Camera Development hardware model which was assumed to become available later during the development.
- 3. Use of an instrument MDB(i-MDB) TM/TC database to ensure consistency for the instrument interfaces with other Erasmus USOC developments and to reuse potential improvements as the information about the specific instruments was limited at the start of the project.

Fig. 3 depicts the central place of the EuTEF DHPU EM in the hybrid architecture concept and its conditioning and monitoring. The architecture contains a generic part including a model for data interfacing with the EuTEF DHPU and an instrument specific part implemented via a high level rule-based coding formalism. The ESM implements all the interfaces of the EuTEF DHPU EM. Both the RS-422 and Mil-Std-1553 type instrument interfaces have been implemented within a EuroSim simulation environment. Stimuli to represent the power usage of instruments and thermistors for EuTEF monitoring have been implemented. The Earth Viewing Camera (EVC) Development Model (DM) is a realistic model for the data handling for the EVC Flight Model as integrated in EuTEF for which realistic hardware interfaces would be needed.

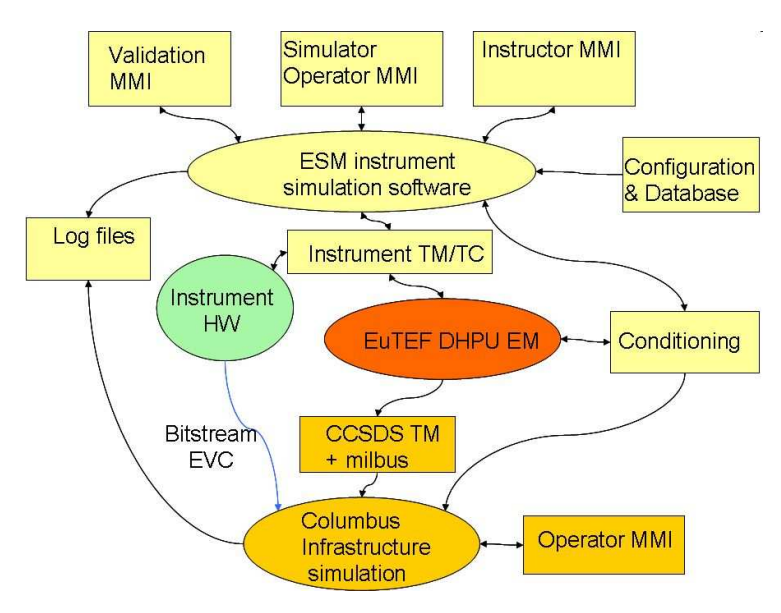

Fig. 3.The EuTEF DHPU EM is conditioned and monitored with representative data interfaces.

## **HARDWARE OVERVIEW**

In the following the main hardware components are described where all interfaces had to comply with the EuTEF DHPU EM connectors (J1 up to J16, see Fig. 4):

- Mil-Std-1553 board connecting to J12 allowing for Mil-bus instruments to be simulated with the addresses 1 up to 5 which could be disabled in case an instrument hardware model was available.
- RS-422 interface board connecting to J11 for the four RS-422 instruments in EuTEF which could be simulated and disabled when the instrument hardware model was available.
- A digital I/O module for power-on detection (J2 and J3) allowed to synchronise the EuTEF DHPU power outlets with the instrument software simulation start-up.
- A digital I/O module for digital line (J16) detection controlling relays via the EuTEF DHPU
- Interface to resistors simulating temperatures (J15).

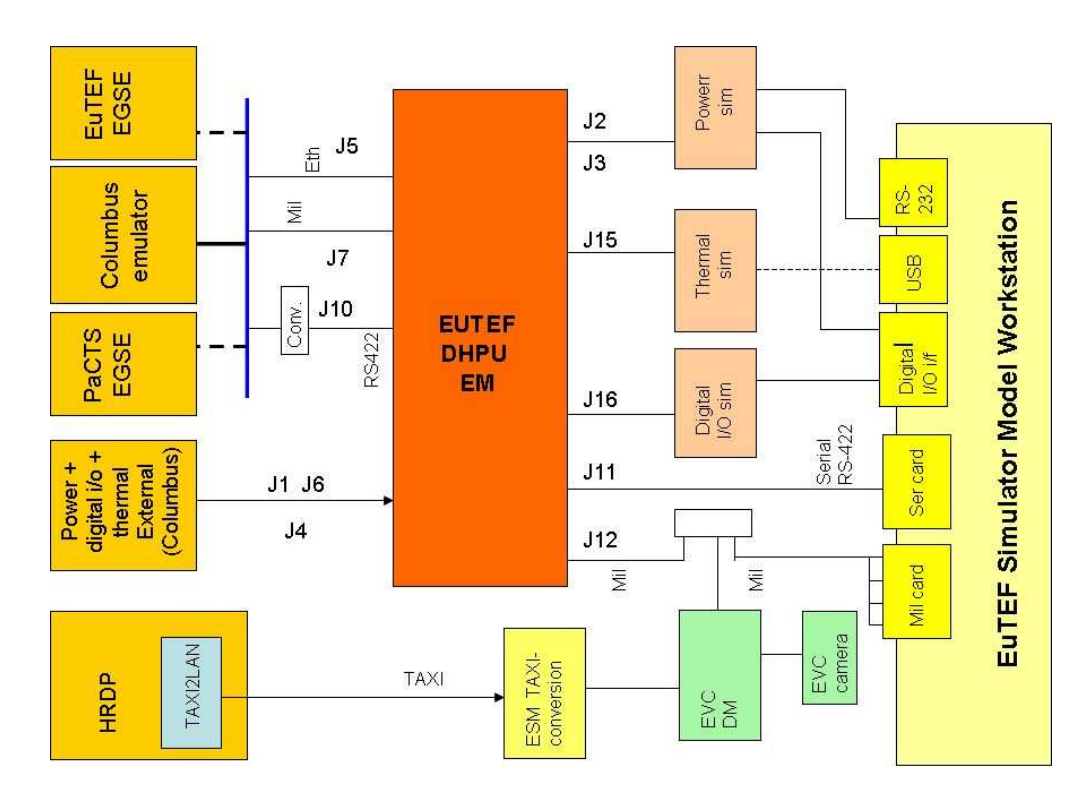

Fig. 4. ESM hardware interfaces with EuTEF DHPU EM.

The PC hardware platform was selected to run the Linux operating systems and support 3 PCI slots based on a Dell Precision 390 Mini-tower with an Intel® Core™ 2 Duo® Processor Dual Core Technology.

Compatibility was foreseen with the Columbus bitstream interface to integrate the EVC DM. This interface is based on an electrical TAXI interface for the external payloads. At the Erasmus USOC only an optical interface was available as used for the internal Columbus payloads. As part of the EuTEF Simulator Model project an electrical to optical TAXI converter was developed built for interfacing to the EVC DM.

# **SOFTWARE DESIGN**

The software contains three main components (see Fig. 5):

- The generic EuroSim based platform (green/yellow line pattern)
- The generic EuTEF instrument interface software (yellow)
- Specific EUTEF instrument modeling software (blue)

The software design had to be compliant with the EuTEF interface and operational documentation available to the project [5-7]. The specific EuTEF instrument modeling (Blue in Fig. 5) is mainly based on dedicated scripts in which the user can customize the modeling in State Transition Diagram (the corresponding scripts are called STD-files). A rule-based formalism was used where the user could specify definitions, conditions and event and actions. The following describes part of the syntax:

```
definitions = 'DEFINITIONS:', '\n', c_definitions, '\n'
c_definitions, '\n' 
'ENDDEFINITIONS', '\n' ; 
c_definitions = <any C code in global scope> ; 
event = 'EVENT:', event_trigger, '\n',
[ 'CONDITIONS:', conditions, '\n', ] 
  'RESPONSE:', response_statement, '\n', ]
[ 'COMMENT:', quoted_string, '\n', ] 
'ACTIONS:', '\n', 
c_statements, 
'ENDACTIONS', '\n' ;
```
The generic EuTEF instrument interface software is build on top of the general purpose EuroSim simulation environment. The i-MDB is the main database describing the CCSDS data packets definitions for TM/TC interface to the EuTEF Instruments. The CCSDS packets could be mapped directly on the RS-422 and Mil-Std-1553 internal bus formats. For communication between the ESM and the CD-MCS, the ESM SW module needs to be able to decode TC packets and encode TM packets in compliance to the packet definitions described the i-MDB.

Because the data packets definitions are large in number and size and because they may be subject to version updates, decision was taken to develop a tool to automatically generate encoding and decoding functions from the i-MDB for usage in the simulator. This tool written in Perl, parses the so-called BDE files which are a direct extraction of the i-MDB in order to generate structure definitions, encoding functions and decoding functions in C language. When the i-MDB is updated the encoding and decoding functions can be quickly regenerated after which only a simulator model recompilation is needed.

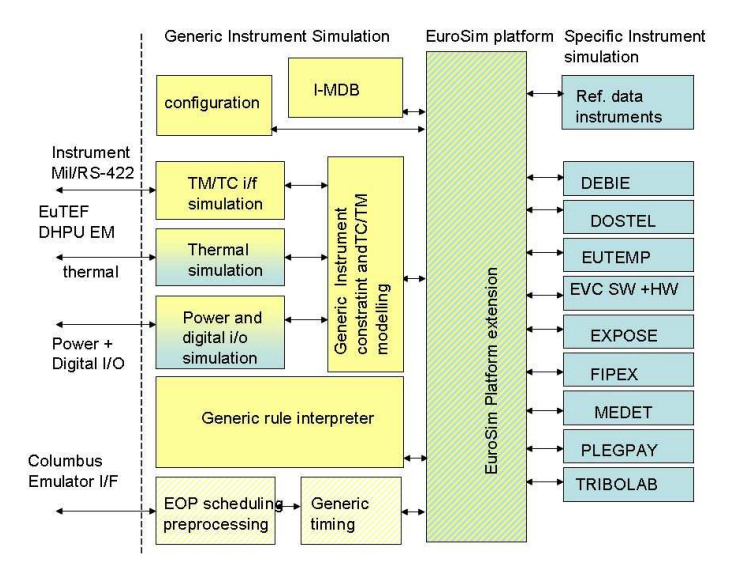

Fig. 5. Overview of the EuTEF Simulator Model Software.

#### **Scheduling Of Mil-1553 Instrument Models**

For the instruments using the Mil-1553 bus interface (TRIBOLAB, EUTEMP, MEDET, PLEGPAY) the scheduling of the simulator models follows the communication scheduling on the Mil-1553 bus itself. This scheduling is forced by the DHPU as the Bus Controller (see Fig. 6). Basically, the Mil-1553 bus scheduling follows a cyclic schedule consisting of one so-called major frame with a duration/period of 10 seconds. A major frame consists of 100 so-called Processing frames with a duration of 100 milliseconds. The Processing Frame is subdivided in (16\*8=) 128 slots (called Basic Frames). Each slot relates to a Mil message transmission, that is all communication needed to send the contents of one sub address of the BC (Bus Controller) or a particular RT (Remote Terminal). The processing Frame has the following characteristics:

• During the first half only BC -> RT communication is taking place consisting of:

- o A broadcast synchronization packet with processing frame number (always)
- o A broadcast time packet (every 10th processing frame)
- o One Telecommand to any instrument (optional)
- During the second half only RT -> BC communication is taking place consisting of following TM data all from one and the same instrument:
	- o Health data, House Keeping data, Science data
	- o Instrument Command Response on the Telecommand for first half of the Processing Frame.

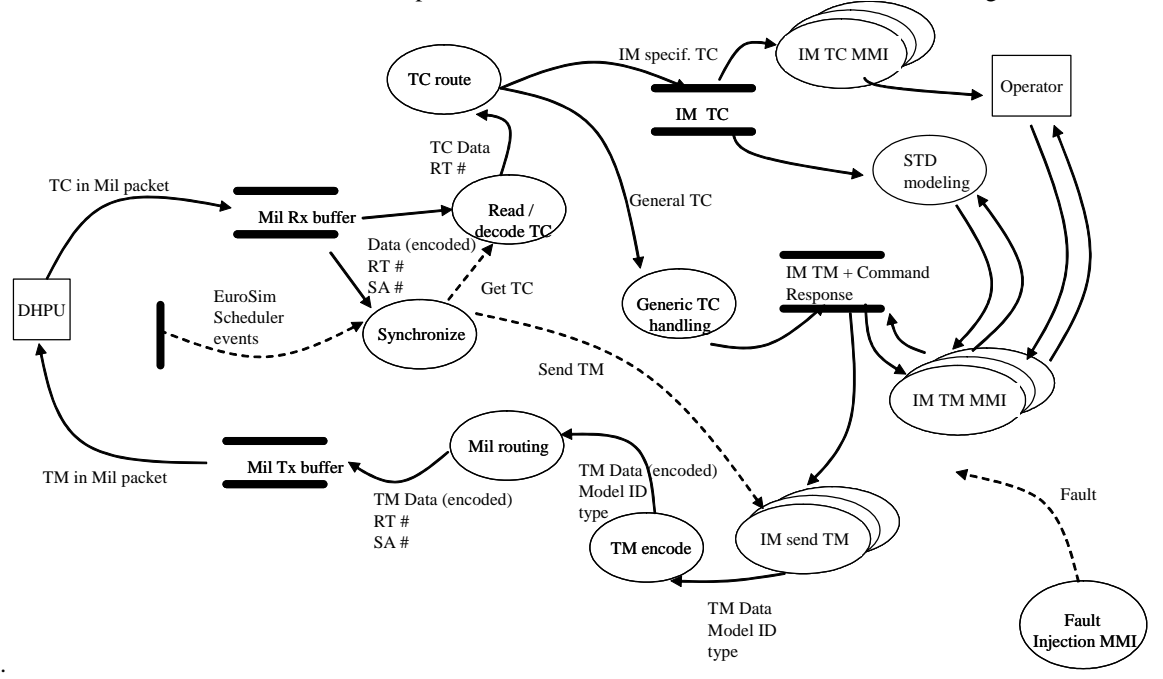

Fig. 6. Scheduling of Mil-bus instruments and data flow in ESM.

The data rate for the Housekeeping packets is 0.1 Hz, 1 Hz for the Science packets and a health status rate of 1 Hz. The EuTEF DHPU EM controls the rates and the simulator has to comply.

#### **RS-422 Instrument Modelling**

For the RS-422 instruments the interface specifications of the EuTEF DHPU EM and instruments were used to implement a generic model in which specific deviations for the individual instruments were added. For the RS-422 instruments the refresh rate when selecting continuous mode can range from 0.1 Hz to 1 packet/hour. Therefore, the user has to request explicitly for one shot science or house keeping telemetry for the RS-422 instruments (one shot HK and one\_shot\_SC). The health information becomes available at a low frequency (0.1Hz).

#### **Modularity for Instrument Modelling**

The level of detail is limited to the scope of the ESM requirements and can be easily expanded via de STD-files representing each instrument. Due to limited information about the as-built instrument behaviour, it was felt a rule like formalism could be the basis for improvements later. In a first iteration a subset of commands which could be executed with the flight model on ground was the basis. Based on those experiences an attempt was made to enhance realism via dedicated coding in the action part of the STD-rules. For each instrument a dedicated timer variable is available in the STD-files which was incremented every second. The user can use this to mimic events with some delays and transient behaviour. Note that the response for each instrument depends on the interfacing method commanded via the EuTEF DHPU EM for housekeeping (HK) or science (SC) telemetry. For both the Mil-Std-1553 standard and RS-422 the user had to enable the continuous acquisition via control of the EuTEF DHPU just as with the Flight Model. An effort has been made to represent typical command responses in the simulator.

## **EXPERIENCES**

Five instruments hardware models with various degrees of fidelity became available later during the ESM development. The initial hybrid design concept selected for the ESM allowed us integrating the newly available hardware models while keeping the advantages of a flexible software simulation environment. The software simulation of instruments replaces missing hardware instruments and provides the flexibility and functionalities not available with the instrument hardware models. To have a telemetry en telecommanding resource with ESM did not only prove relevant for training, but also for the debugging of the ground infrastructure which was quite complicated [8]. In retrospect a lot of simulators were used before and during the project, but somehow they all had their purpose. The integration and data routing was straightforward for the telemetry and telecommanding being routed via the EuTEF DHPU. The original objective to have plug-and-play using the i-MDB import could be demonstrated. During the development several i-MDB updates could be imported without any difficulties. The hardware is shown in Fig. 7 with the power load and thermal load simulation on the left-middle and the control on the right. The TAXI-convertor is integrated on the left-bottom corner. In the background the Columbus Emulator and EuTEF DHPU related equipment(upper half) is shown.

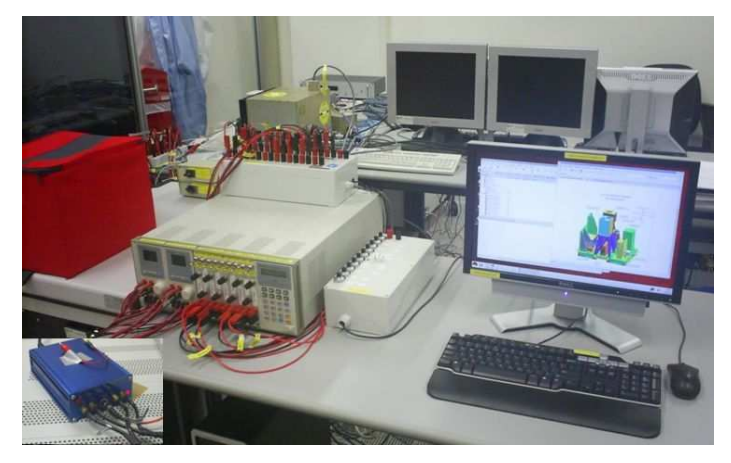

Fig. 7. Hardware overview of ESM components.

### **EuTEF DPHU EM**

The central core of the facility was used for testing a major software patch to be uploaded onto the FM facility. Following the update a reformatting of the on-board mass memory proved to be needed. This type of debugging could only be performed with the EM. In view of unavailability of the EuTEF DHPU EM for repairs and the need for a software development environment, a simplified EuTEF DHPU routing software simulation was added. For detailed power load simulation facilities are available but have to be fine-tuned pending detailed requirements for operational analysis and training.

The instruments in EuTEF can be scheduled using a set of files called the EuTEF Operations Plan (EOP). However, for schedules lasting up to a week validation was difficult. As the ESM is a mix of software and hardware just speeding up a simulation is not possible. Three approaches were considered: A. a time stepping method; B. a preprocessing of the schedule; C. A dedicated checking implementation. Option A could not be implemented in view of limitations of the EuTEF DHPU EM/Columbus Emulator time interface. Option B required pre-processing of an operational product which is not attractive. For option C a dedicated tool was developed by Space Applications Services, Belgium, as partner in the Erasmus USOC which proved to be sufficient, but for debugging the ESM set-up was needed.

#### **RS-422 Instrument Implementation Experiences**

Using the STD formalism the RS-422 instruments were modelled with realism depending on the instrument hardware models which became available during the project. A DEBIE2 Engineering Model (EM) is available with one sensor. The software supports all three sensors as in the FM. With the software model it is possible to exercise commands and verify related error handling for bit parity checks. Using a hardware switch, selection is possible between the software model and the EM hardware. For the purpose of testing DEBIE-2 science telemetry processing, an option has been included to simulate large science packets. In the DEBIE2 user interface artificial packets are generated when increasing the packet size. The number of packets sent after a single shot science packet acquisition can also be specified. For DOSTEL an EM is available and only a few commands are implemented. For EXPOSE instrument a limited data handling hardware model is available to connect to the DHPU EM. All commands are also implemented in

the software model. This includes a model which is more dynamic for opening and closing the shutter. For FIPEX there is no hardware model available to connect to the DHPU EM. The corresponding software model is focussing on the power on/off for the various subsystems which could not be exercised for the flight model on ground. The FIPEX resources are modelled similar to the flight model.

#### **Mil-Std-1553 Instruments Implementation Experiences**

Using the STD formalism the Mil-Std-1553 instruments were modelled. In view of a EuTEMP EM available, the scope for the software modelled was limited. By default the use of the Mil-Std-1553 address for EuTEMP is disabled to avoid address conflicts with the EuTEMP EM connected by default. For MEDET and PLEGPAY there is no hardware model available to connect to the DHPU EM. Therefore, software simulation is needed. The software model for MEDET is focusing on the power on/off for the various subsystems and on the option to inhibit the functionality of subsystems. The software model for PLEGPAY is focusing on the power on/off for the various experiment scenarios. For TRIBOLAB there is no hardware model available and the software simulation is was focusing on the correct transition between states and error handling and proved sufficient for checking of operational procedures.

#### **Use of EVC Bitstream**

As part of the ESM development a dedicated TAXI converter has been provided to exercise operations including the bit stream data transfer which proved very useful and essential for allowing debugging in preparation of flight operations. The power load is modelled in a dedicated EVC.std file as the development model had an independent power source. The compatibility with the bitstream of the Flight Model could be exploited in developing the tools required for image display and storage. Originally a software interface via the EVC EGSE was also considered, but in retrospect a real hardware instead of software simulation proved to be more efficient for operations preparation.

#### **CONCLUSIONS AND LESSONS LEARNED**

During the initial phase of the EuTEF flight operations the ESM simulator proved to be a valuable tool supporting the Erasmus USOC operators in essential tasks such as debugging unexpected problems arising on the EuTEF flight model and supporting the training program for new operators. More instrument engineering models became available during the project than originally foreseen and could be easily integrated due to the realism of data handling interfaces implemented. However, the software simulation remained used for fault-injection and analyses not possible with EMs. The hybrid design concept selected initially turned out to be a more challenging effort than anticipated, but reuse of the central EuTEF DHPU EM proved to be essential. For continued operational use the separation between the instrument model specifications and the ESM core software will allow to integrate flight experiences.

#### **Acknowledgements**

ESM was developed under ESA contract no. 13980/99/NL/PG: WO-14 realised with Dutch national support for the Erasmus USOC. The contributions of Hans Kolkman and Tijmen Vroegop from Atos Origin are gratefully acknowledged for the software development. The hardware support at NLR was indispensable for the integration. Software support at NLR provided the detail for the models. Without the support Carlo Gavazzi Space for the use of the EuTEF DHPU EM, the realisation would not have been possible.

# **REFERENCES**

- [1] Z. Pronk, L. Steinicke, J.M. Wislez, P. Dujardin, J.C. Degavre, *Columbus payload operations from remote decentralized user support and operations centres*, IAF conference paper, IAC-08-A2.5.4.
- [2] Chris Gilbert and Wim van Leeuwen, *Reducing The Cost of Ground Systems & Operations Through Software Re-Use*, RCSGSO-5, 2003.
- [3] E.A. Kuijpers , A.A. Casteleijn, V. Koehne, *Using the ESA Demo Payload to verify ground support equipment for the European Drawer Rack*, EGSE Workshop, ESTEC, 17-10-2006.
- [4] S. Veldman, H. Knobbout, A. Stoffelen, G.J. Marseille, and J. Fuchs, *LIDAR Performance Analysis Simulator LIPAS,* IAF-99-U.3.02.
- [5] *EuTEF Operations Manual*, TEF-MA-20000-003-CGS, issue 3, Contract report Carlo Gavazzi Space, March 2007.
- [6] *DHPU-SW User Manual*, TEF-MA-21200-001-CGS, issue *3*, Contract report Carlo Gavazzi Space, Jan. 2007.
- [7] *EUTEF DHPU Interface Control Documen*t, TEF-ICD-21200-001-CGS, issue 2, Contract report Carlo Gavazzi Space, 1 April 2004.
- [8] W. van Leeuwen, *Security concepts and implementation on the ESA ISS Exploitation Program Ground infrastructure for the ESA Human space projects,* DASIA 2007.